$30<sup>1</sup>$ 

webGIS WebGIS 2000 Web 2000 Web 2000 Web 2000 Web 2000 Web 2000 Web 2000 Web 2000 Web 2000 Web 2000 Web 2000 Web 2000 Web 2000 Web 2000 Web 2000 Web 2000 Web 2000 Web 2000 Web 2000 Web 2000 Web 2000 Web 2000 Web 2000 Web 2

 $(371$ 

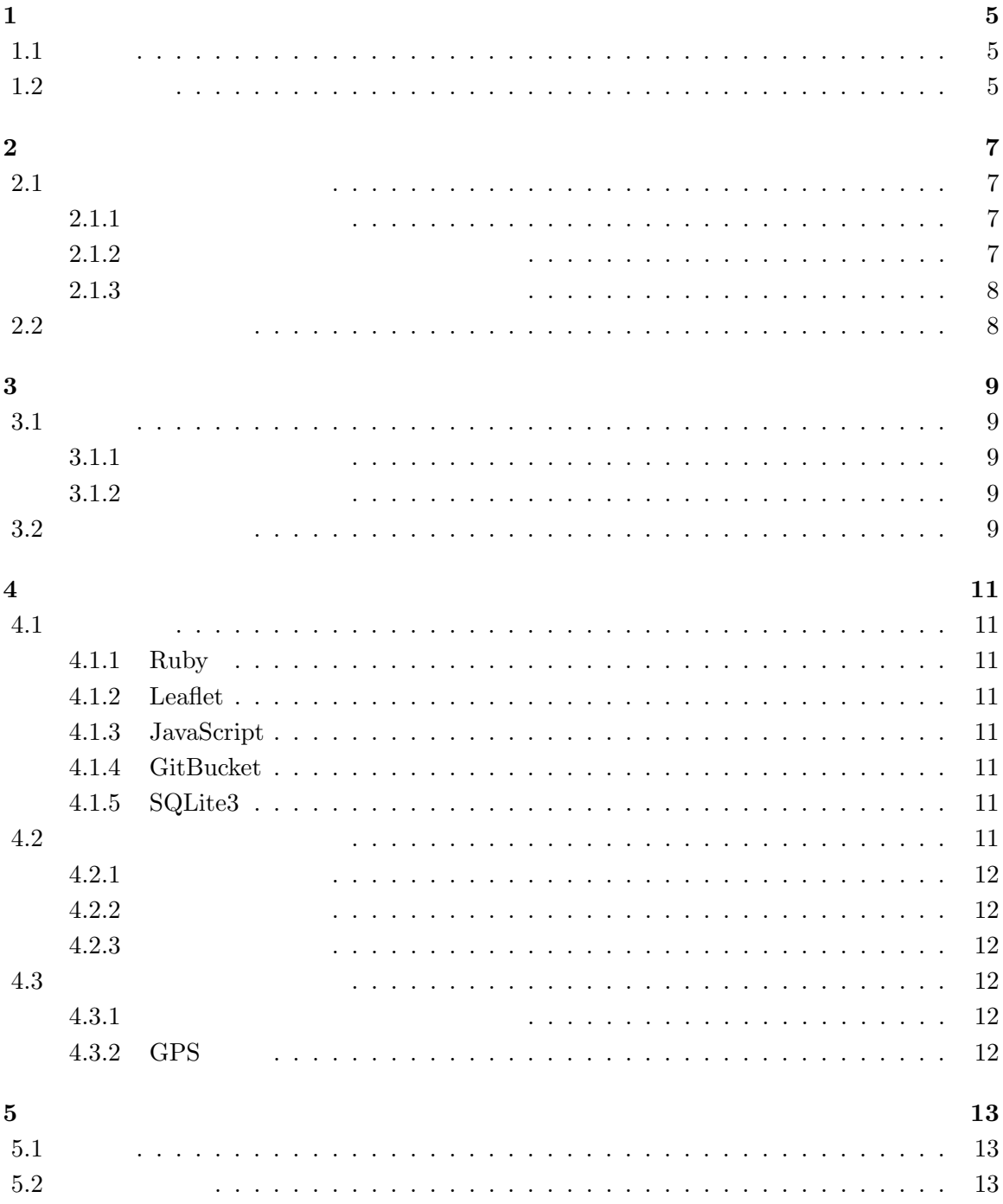

## $1.1$

 $\begin{array}{lll} \text{Google} & \hspace{15mm} [1] & \text{uMap}[2] & \hspace{15mm} \text{Web} \end{array}$ 

 $(1.1)$ 

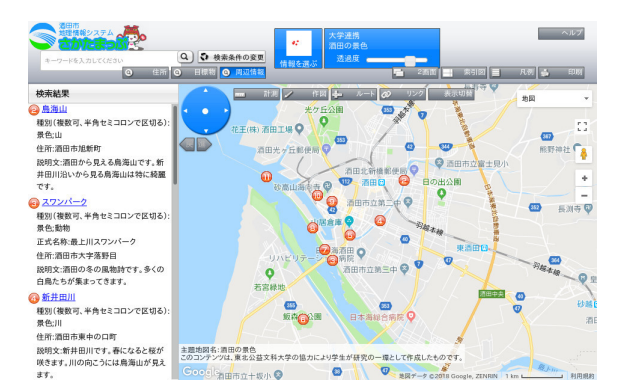

 $1.1:$ 

 $1.2$ 

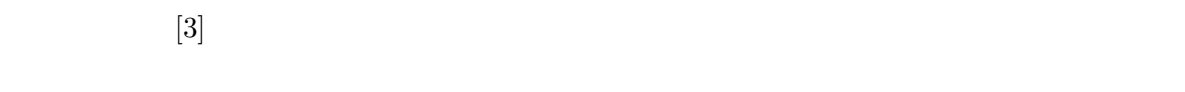

 $[4]$ 

 $[4]$ 

# $2.1$

#### $2.1.1$

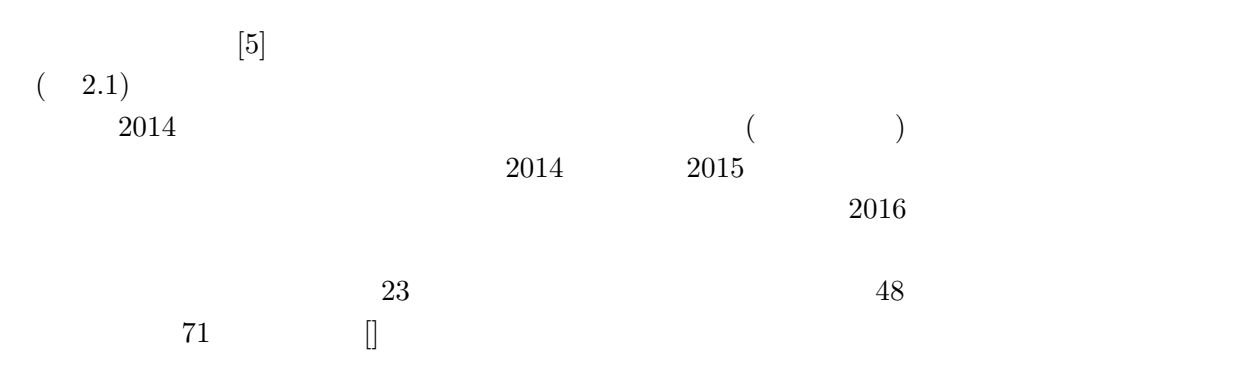

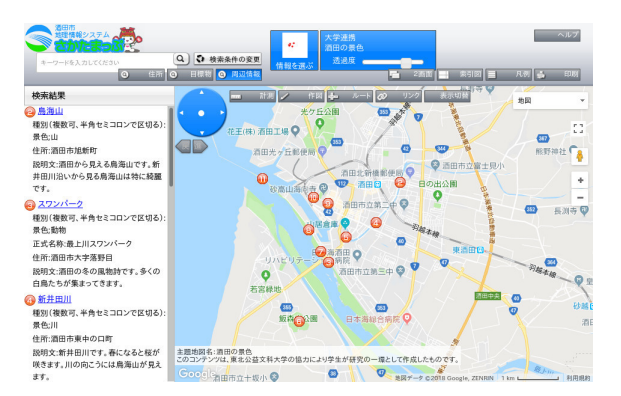

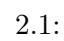

### $2.1.2$

1.  $\blacksquare$ 

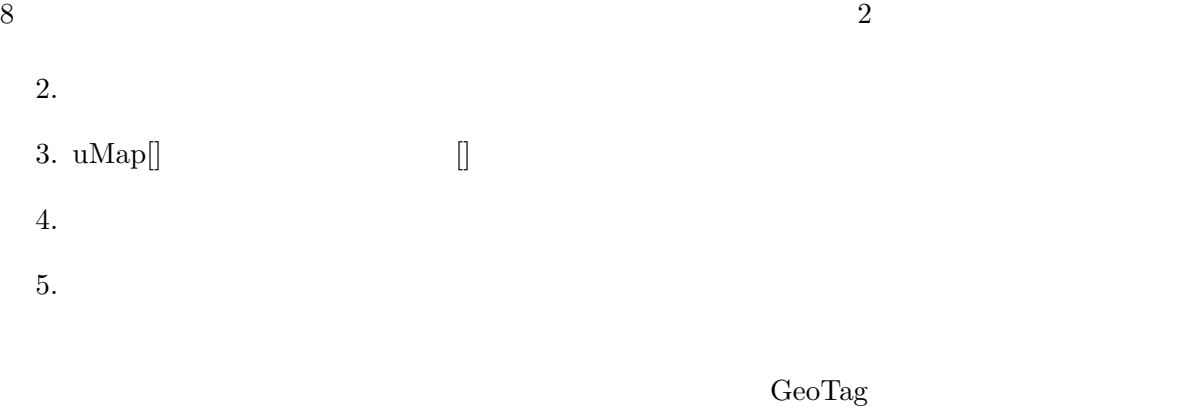

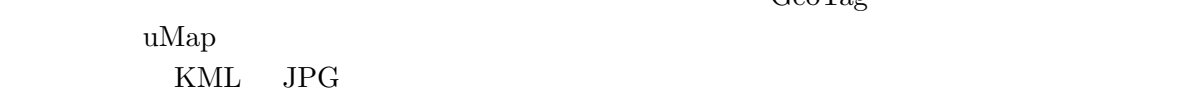

 $2.1.3$ 

 $\boldsymbol{\mathrm{uMap}}$ 

## $2.2$

- **• •**  $\mathbb{R}$
- *•* 閲覧者の立場によって求める内容が異なることに対する対応
- **•**  $\bullet$

 $3.1$ 

## $3.1.1$

 $2$ 

 $3.1.2$ 

**3.2** システムの概観

 $(3.1)$ 

1

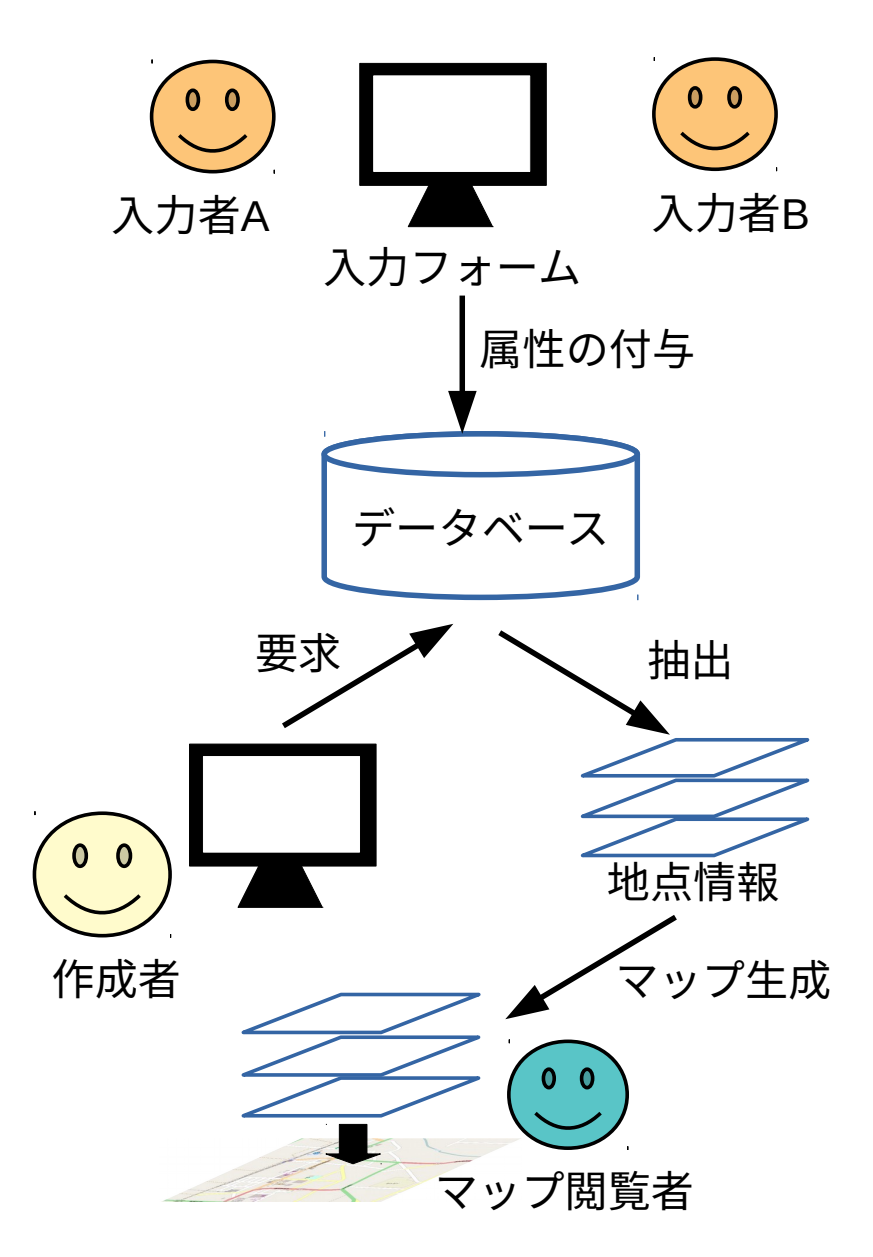

 $3.1:$ 

**4**章 システムの開発

**4.1** 開発環境

## **4.1.1 Ruby**

[6]

### **4.1.2 Leaflet**

[7]

### **4.1.3 JavaScript**

[8]

### **4.1.4 GitBucket**

[9]

## **4.1.5 SQLite3**

[10]

**4.2** 地物情報の管理システム

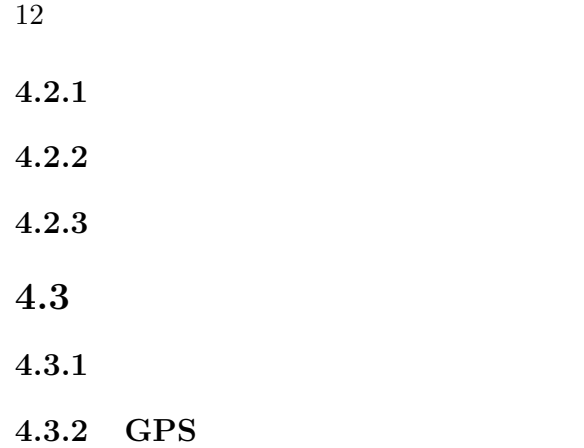

**5**章 結論と今後の展望

 $5.1$ 

 $GPS$ 

 $5.2$ 

- [1]  $Google$  . https://www.google.com/intl/ja/maps/about/mymaps/. ( 2018-12-15).
- [2] umap. http://umap.openstreetmap.fr/ja/.  $($  2018-12-15).
- $[3]$   $\qquad \qquad , \qquad \qquad , \qquad \qquad .$ . Technical Report 38,  $\,$  $\,$ ,  $\,$ ,  $\,$ ,  $\,$ ,  $\,$ ,  $\,$ ,  $\,$ ,  $\,$ ,  $\,$ ,  $\,$ ,  $\,$ ,  $\,$ ,  $\,$ ,  $\,$ ,  $\,$ ,  $\,$ ,  $\,$ ,  $\,$ ,  $\,$ ,  $\,$ ,  $\,$ ,  $\,$ ,  $\,$ ,  $\,$ ,  $\,$ ,  $\,$ ,  $\,$ ,  $\,$ ,  $\,$ ,  $\,$ ,  $\,$ ,  $\,$ ,  $\,$ ,  $\,$ ,  $\,$ ,  $\,$ ,  $\,$ ,

jan 2016.

- [4] 田島祥, 村上祐治, 内田理, 梶田佳孝. スマートフォンを活用した防災マップ作成支援シス , Vol. 41, No. Suppl., pp. 085–088, 2018.
- [5]  $[5]$  https://sakatamap.geocloud.jp/webgis/?p=1&bt=-1&. ( $2018-$ 12-11).
- [6] Ruby. https://www.ruby-lang.org/ja/.  $(2018-12-15)$ .
- [7] Leaflet. https://leafletjs.com/.  $(2018-12-15)$ .
- [8] Javascript.com. https://www.javascript.com/.  $(2018-12-15)$ .
- [9] Gitbucket. https://gitbucket.github.io/.  $(2018-12-15)$ .
- [10] Sqlite3. https://www.sqlite.org/index.html.  $(2018-12-15)$ .